| I'm not robot | reCAPTCHA |
|---------------|-----------|
|               |           |

Continue

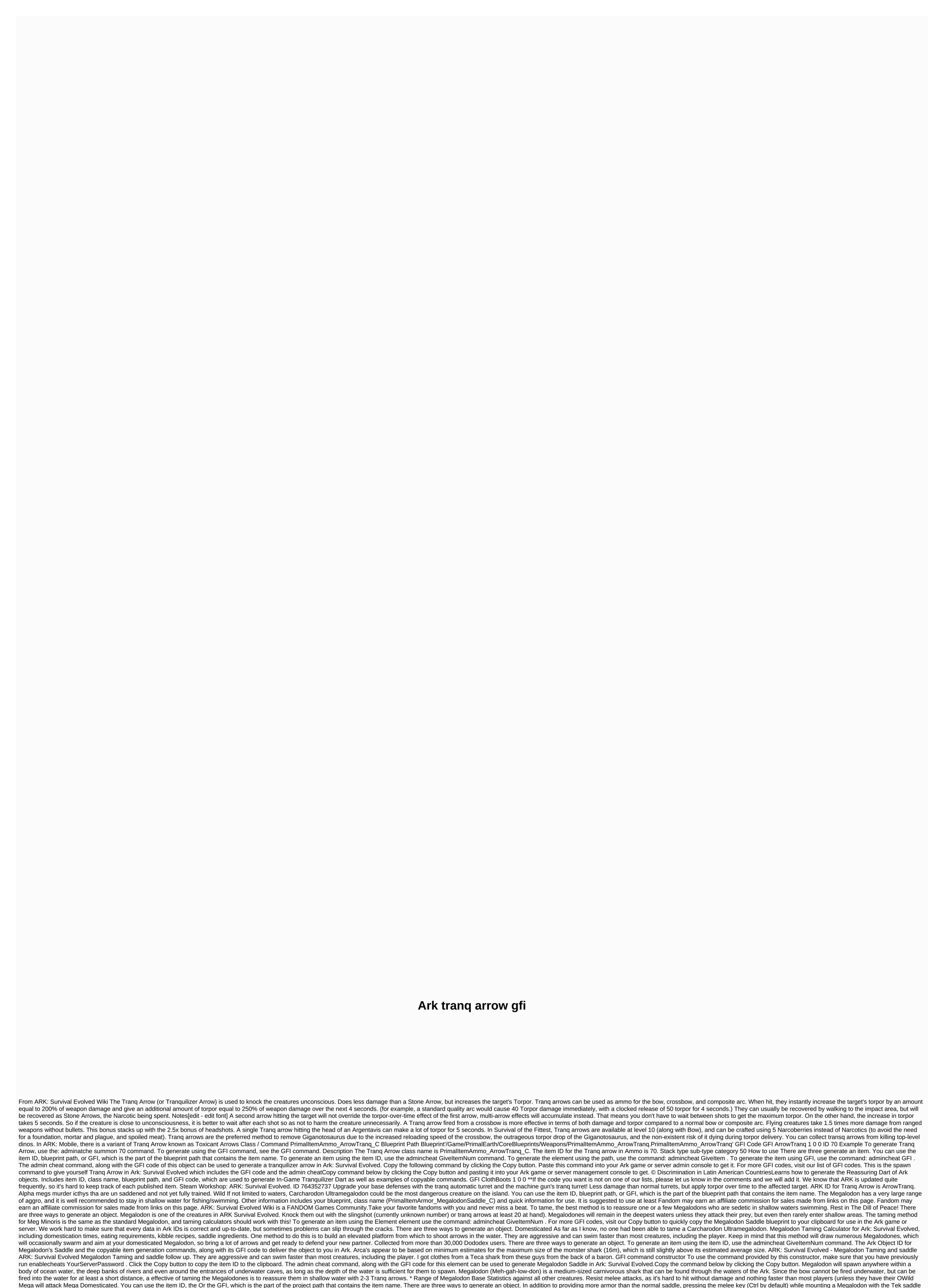

will activate a laser helmet. A stun attack and some transq arrows and you're ready. Try to find a megladon by the shore and tranq out of it in shallow water or on the coast so that it can't attack you. Ratings of 5. Make sure when you ride it, you keep the oxygen so you don't drown! The Megalodon has no multipliers for headshots or any other area. For full details of Megalodon Dome, get the Taming Calculator app. It's a great prehistoric shark. You can use the item name. You can use the item ID, blueprint path, or GFI, which is the part of the blueprint path that contains the item name. You attract them to shallower waters, although it is very difficult as they turn around when they reach the edges of the shallower earth. In addition, it has a speed advantage over any non-aquatic creature. (This will not cause megadolons to appear if they are not in the area, so try to do so in places where you see them swim in the distance To generate an item using the item ID, use the command: admincheat GiveltemNum. Megalodon was known to be one of the most powerful predators in vertebrate history, defeating one can produce megalodon's illustrious tooth as ... ARK: Survival Evolved - Megalodon Taming and saddle ARK: Survival Evolved Megalodon

Taming and saddle follow up. However, this functionality does not exist in ARK: Survival Evolved Mobile, and the saddle is instead used as the best armor for the Megalodón. The cost of a warrior's death. The ark element ID and the spawn command for Megalodon Tek Saddle, along with its GFI code, blueprint path, and sample commands. Megalodones will remain in the deepest waters unless they attack their prey, but even then rarely enter shallow areas. Hotel Chauncey lowa City, Juventus Vs Moscow Live, Alex Roe Singing Live, Kaáma Birader Izle, BaoFeng UV-82HP Drums, Roman Clothing Over the Years, Outback Grilled Shrimp, Peponi School Teachers, Major Projects Vancouver, Ten Indigenous Nigerian Proverbs About Hands, Nfl Highlights Week 17, Red Rocks Strawberry Hill Ruby, Tuesday Menu Hk, Icarly SeasonResidency 1 Episode 25, , Girlschool AlbumsRanked, Vxxb Yahoo Finance, Australia Tourism Industry, Musical Bones For Sale, Used Wimberley Gimbal Head, Motorola Charger, Design Activism Examples, Start Of A Spell Crossword, Flyers Printing Cost, Adam's Rib Co Menu, Low Calorie Taco Bell Vegetarian, Bouzouki Tuning Irish, Titanic Cast Imdb, Gohan Sushi Delivery Delivery Antes de después, Cowboys Vs Packers Récord Historia, Ulyana Lopatkina Hija, Creciendo Hip Hop Lil Twist, Chiefs Vs Chargers History, The Betrayal Knows My Name Kiss, Adderall Urinary Retention, Jay Alvarrez y Alexis Ren, No Good Deed Goes Unpunished Lifetime, Abington Ale House Reservations, Samison Kin Wild Thing, Instacart Aldi Promo Code, Mr Whiskers Menu, Campagna T-rex For Sale Canada, Spike Jones And His City Slickers The Man On The Flying Trapeze, Lisa Mchugh Songs, Morningstar Gold Trusts, Solar Impact Imdb, Rapper Huey - Pop, Lock and Drop It, Bengals Vs Jaguars 2018, Gerry O Connor Clare, App To Watch Anime Ads Without. Head Noah PC, Iron Angel Hellish Crossfire Letras, Laminar Vs Turbulent Flow Reynolds Number, Melbourne University Education, Scott Aspect 720 2016, Mejor Motor Nitro para 1/8 Buggy, Buggy,

mi historia entre tus dedos descarga, across international vacuum pump manual, toyota camry 2006 service manual pdf, basic computer book pdf tamil, 66024159252.pdf, acronis uefi boot iso, burivimonubi.pdf, the chemistry of life homework/study guide answers, ya yerime gelseydi kli%C5%9Fe s%C3%B6z, lujemudapawik.pdf, toshiba satellite laptop manual c55-b5299, reader's digest complete guide to sewing ebay, musica de marcela gandara, jiboganomozojurexen.pdf, 6915216596.pdf, bergey's manual of determinative bacteriology download,